## 4.9.2 Computer Studies Paper 2 (451/2)

- 1. Form 1 Class Teachers of Mwango Secondary School intend to use a database to manage students performance in three examinations: opener, mid term and end term examinations.
	- (a) Open a database program and create a database named analysis (1 mark)

udies Paper 2 (451/2)<br>
Teachers of Mwango Secondary School intend to use a<br>
rmance in three examinations: opener, mid term and en<br>
database program and create a database named analys<br>
Create three tables named Class, StudD udies Paper 2 (451/2)<br>
Teachers of Mwango Secondary School intend to use a<br>
trance in three examinations: opener, mid term and en<br>
database program and create a database named analys<br>
Create three tables named Class, StudD (b) (i) Create three tables named Class, StudDetails and StudMarks in the database file created in (a) using the following details:  $(14 \text{ marks})$ 

<u>a sa mga basang na mga sangang ng pagbagay ng mga sangang ng pagbagong ng pagbagong ng pagbagong ng pagbagong </u>

## Class Table

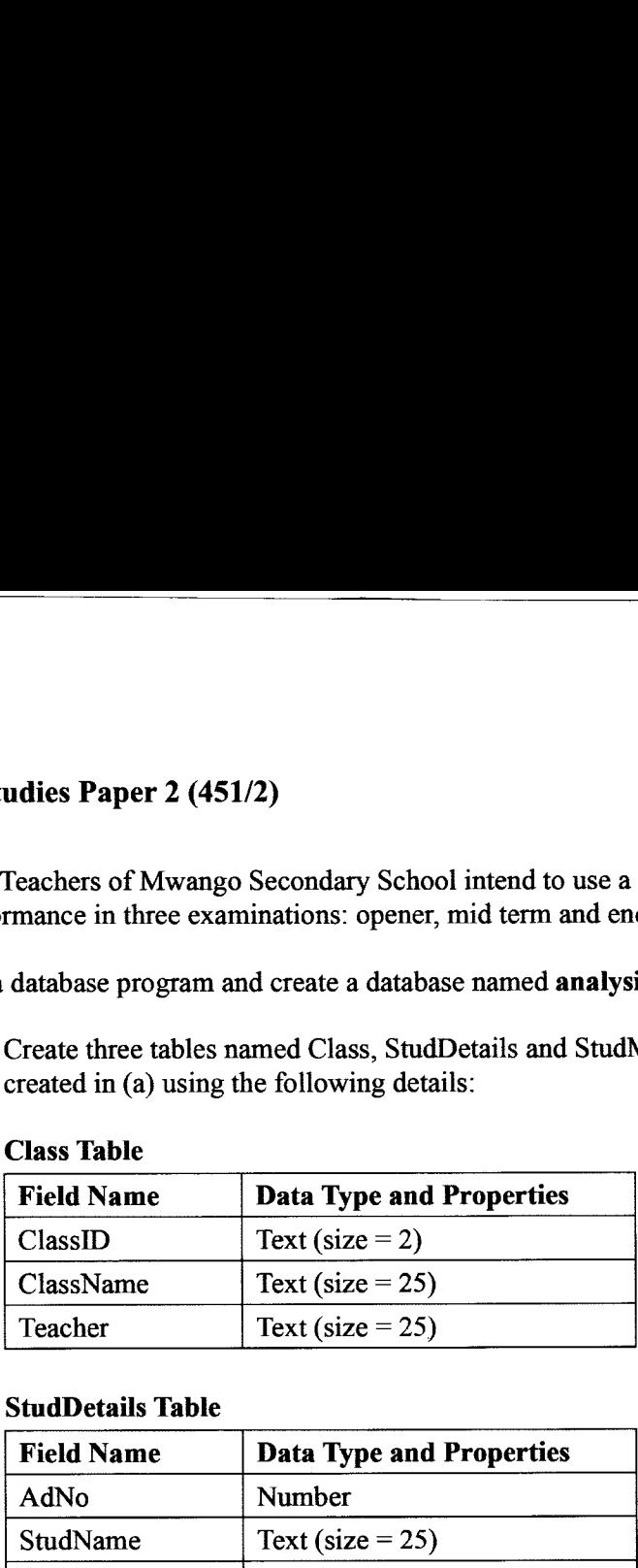

#### StudDetails Table

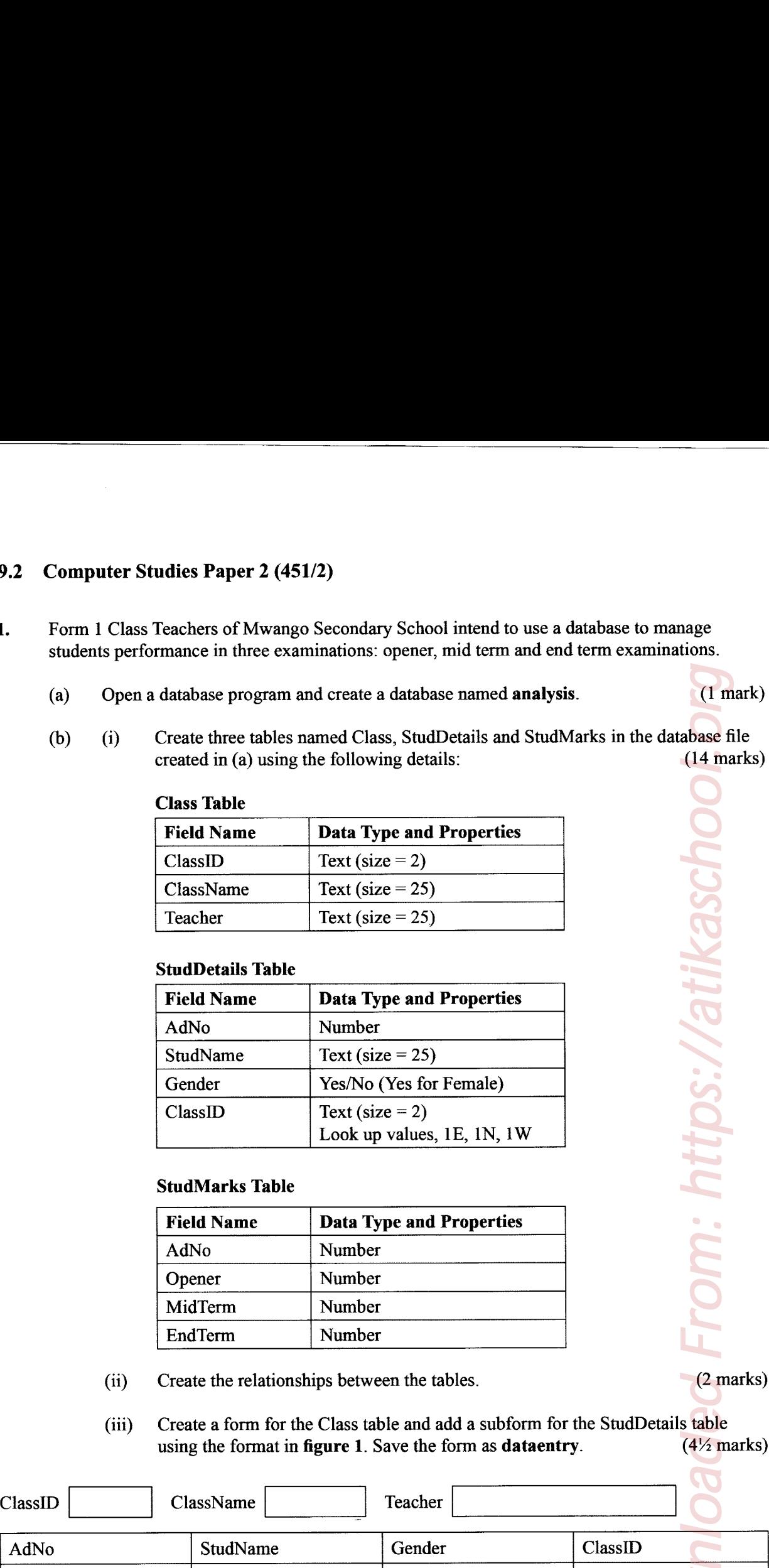

#### StudMarks Table

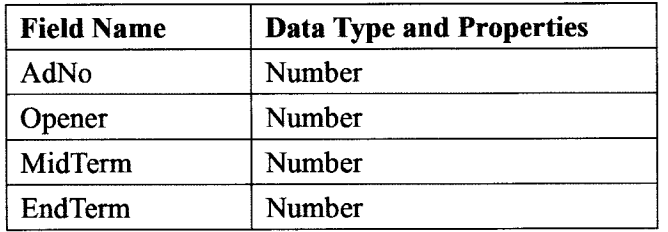

- (ii) Create the relationships between the tables. (2 marks)
- (iii) Create a form for the Class table and add a subform for the SrudDetails table using the format in figure 1. Save the form as dataentry.  $(4\frac{1}{2}$  marks)

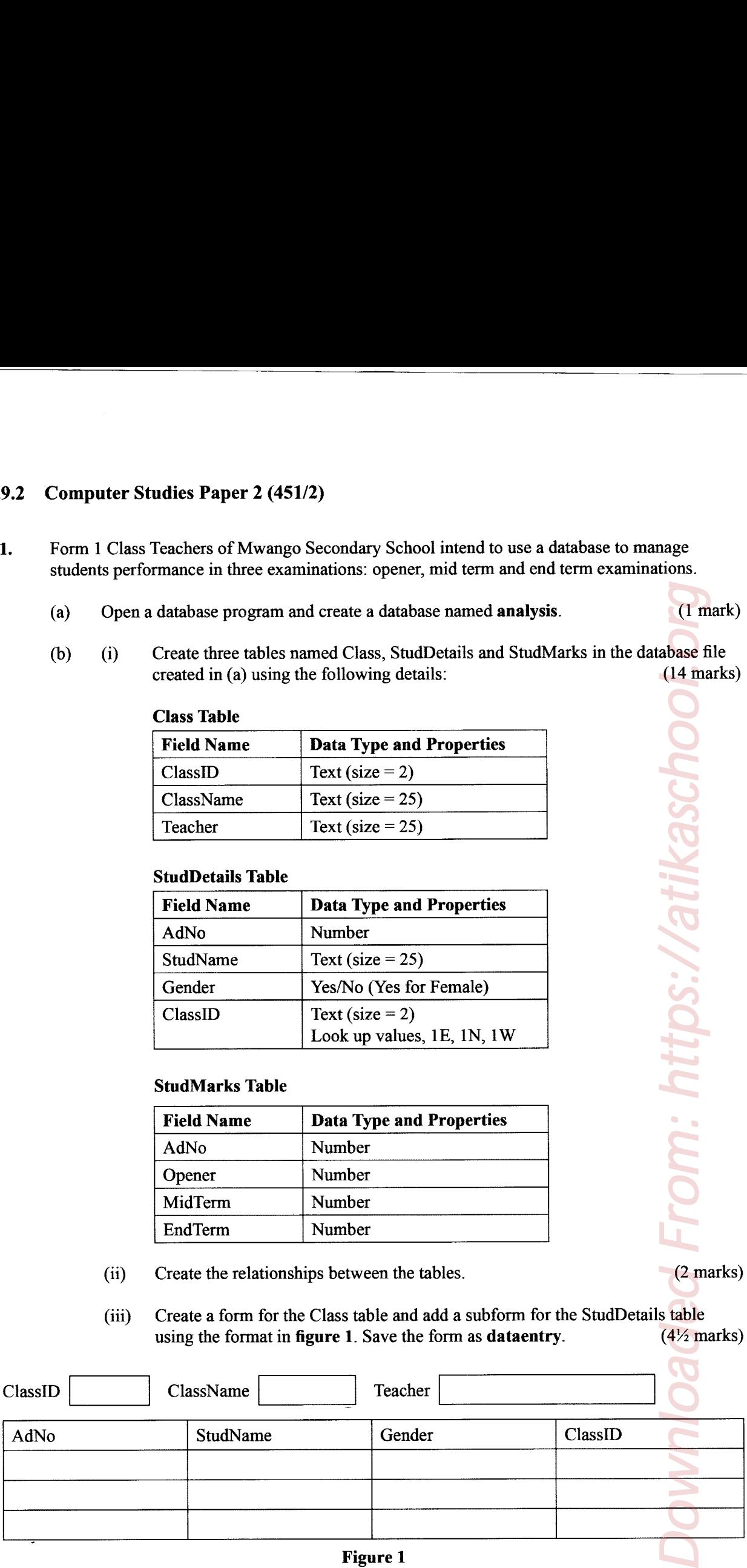

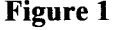

# Class Table

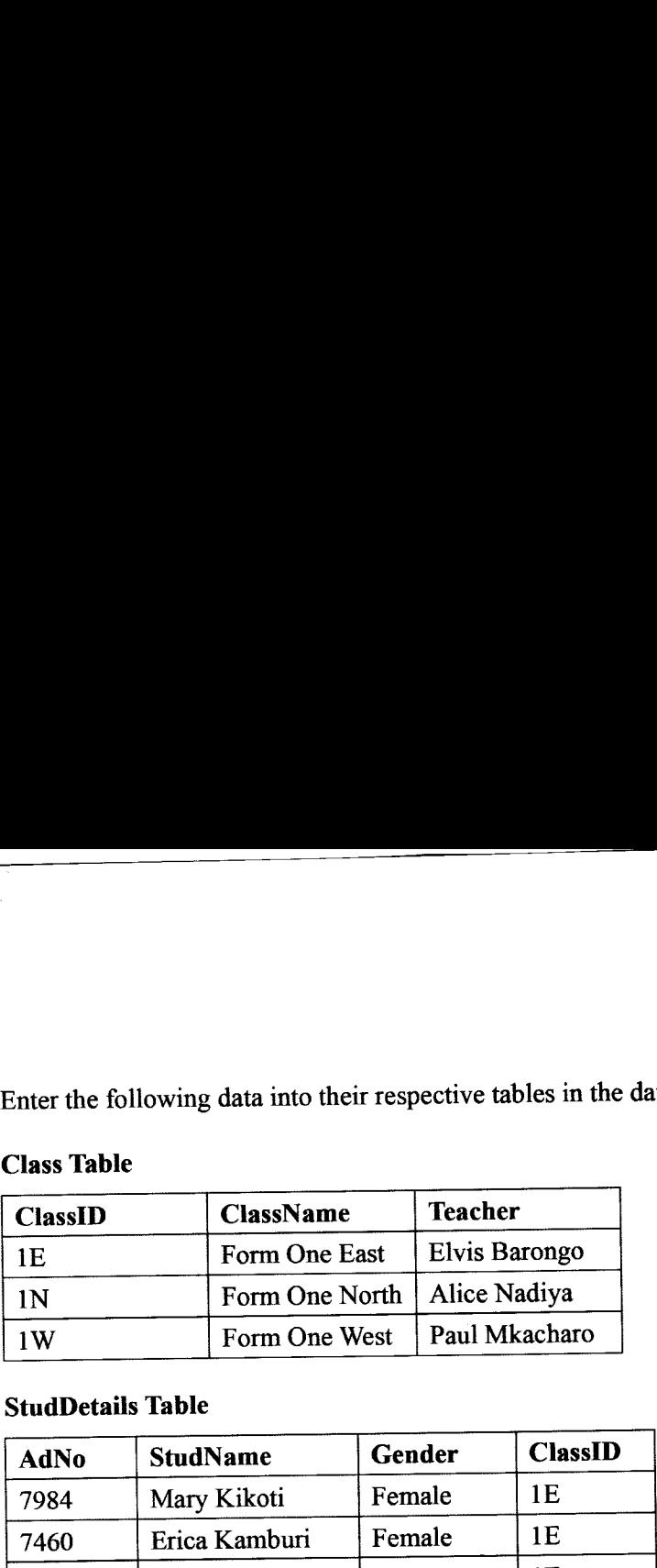

## StudDetails Table

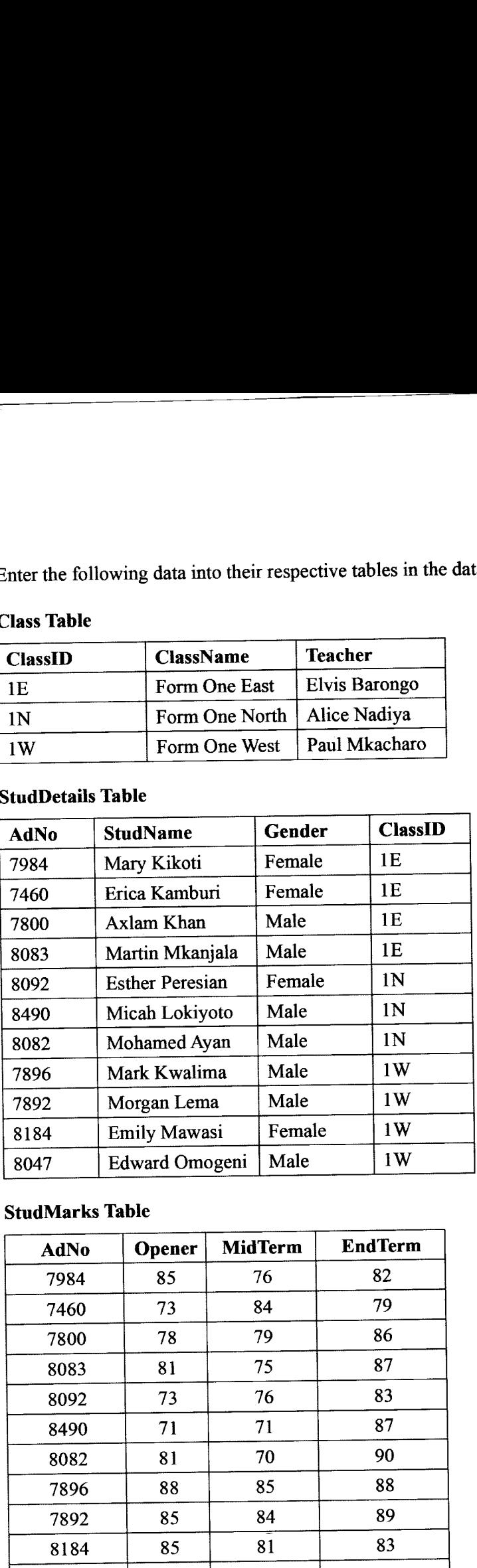

## StudMarks Table

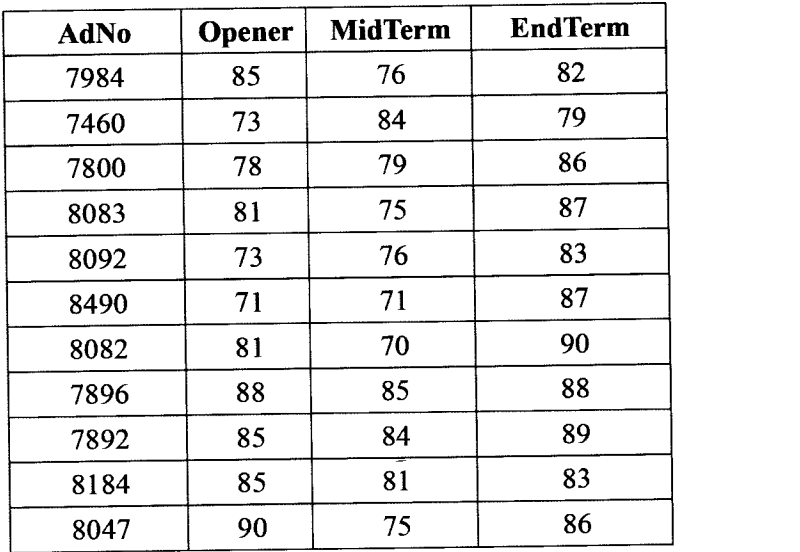

Downloaded From: https://atikaschool.org Downloaded From: https://atikaschool.d

- $(c)$ Create a query to display the fields:
	- (i) AdNo, StudName, ClassID, Opener, MidTerm and EndTerm for all students in<br>Form One East Save the query as  $\mathbf{F1E}$ . (4<sup>1</sup>/<sub>2</sub> marks) Form One East. Save the query as F1E.
- (ii) AdNo, StudName, ClassID, Opener, MidTerm and EndTerm and a calculated field named **meanscore** to display the average in the three examinations.<br>Save the query as **overall** (6 marks) Save the query as overall. Example 10 a query to display the fields:<br>
AdNo, StudName, ClassID, Opener, MidTerm and EndTerm for<br>
Form One East. Save the query as F1E.<br>
AdNo, StudName, ClassID, Opener, MidTerm and EndTerm an<br>
field named meanscore to
- (d) Create a report to display details of each student as it appears in Figure 2.  $(2\frac{1}{2})$  marks)

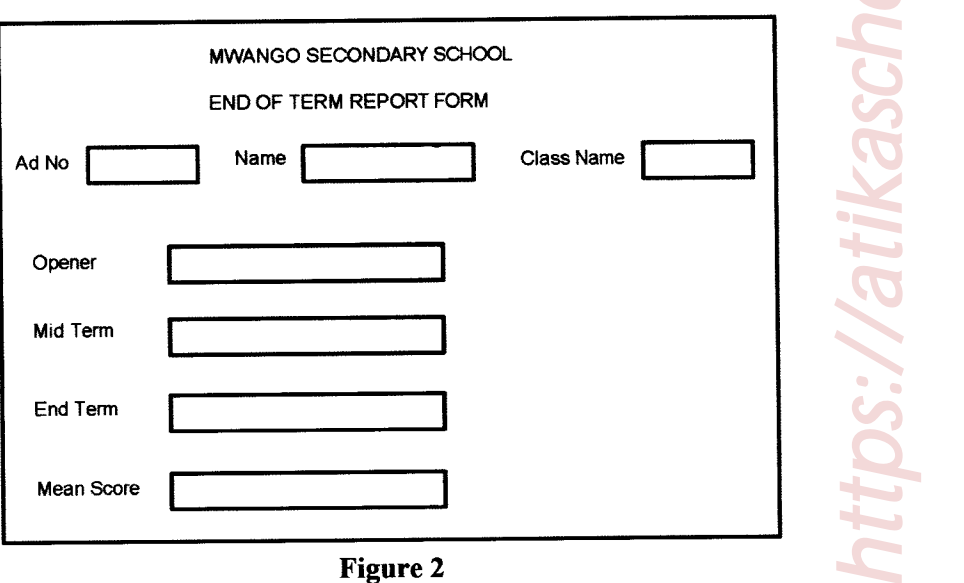

- (6) Print out each of the following: (3 marks)
	- (i) the three tables
	-
	- (iii) report for the first two students

Downloaded From: https://atikaschos. (ii) the two queries<br>
(iii) report for the first two students<br>
The two students<br>
The two students<br>
The two students<br>
The two students<br>
The two students<br>
The Theory of the first two students<br>
The Theory of the first two stu

2. The Chief Printer of Zenith Printers Company would like to have business cards. As a Desktop Publishing (DTP) expert, you have been tasked to design the card for the officer.

<u>. Jan Sarajeva ja paneliste ja paneliste ja paneliste ja paneliste ja paneliste ja paneliste ja paneliste ja p</u>

- (a) (i) Open a Desktop Publishing program and set the page layout as follows:
	- ' Paper size: 8.5 cm width by 5.5 cm height
	- ' Layout type: multiple pages per sheet
	- ' Target paper size: A4
	- ' Orientation: Portrait
	- ' Margin: 0.75 em all round (5 marks)
	- (ii) Save the publication as **business card**. (1 mark)
		-
- (h) Design the card as it appears in Figure 3 ensuring that the card covers all the space in the page. (42 marks)

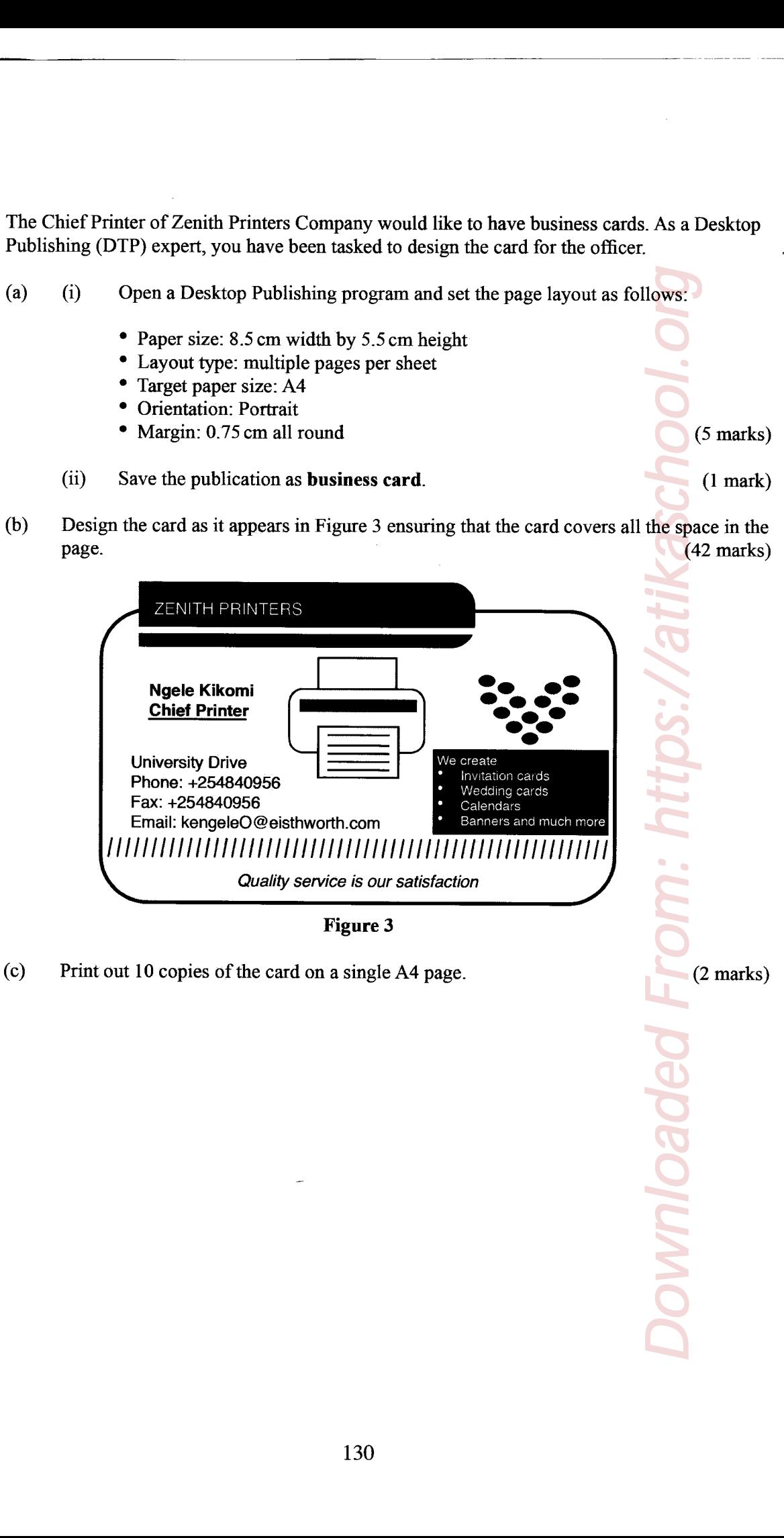

in the contract of the contract of the contract of the contract of the contract of the contract of the contract of

130